## **CLASES VIRTUALES EN EL MARCO DEL AISLAMIENTO POR CORONAVIRUS**

Las actividades deben realizarse de acuerdo a los plazos establecidos. Se dispone una "fecha de entrega" en la cual los estudiantes deben presentar el trabajo de la manera que se indique.

## *ACTIVIDAD Nº 1*

Ejercicios en bitácora Modo de entrega: fotografiar lo realizado y enviar archivo a las direcciones de correo de sus respectivas profesoras: Cursos A, E, G: Profesora Carolina Ceaglio: [cceaglio@gmail.com](mailto:cceaglio@gmail.com) Cursos B, C, D, F: Profesora Gisela Peralta: *[gperalta@eis.unl.edu.ar](mailto:gperalta@eis.unl.edu.ar)* 

Fecha de entrega: (según el curso)

1ero A: Miércoles 25 de marzo, de 7 a 8:20 hs. 1ero B: Miércoles 25 de marzo, de 7 a 8:20 hs. 1ero C: Jueves 26 de marzo, de 8:30 a 9:50 hs. 1ero D: Jueves 26 de marzo, de 17:40 a 19 hs 1ero E: Jueves 26 de marzo, de 10 a 12 hs 1ero F: Miércoles 25 de marzo, de 8:30 a 9:50 hs *(\*debido al feriado, cambiamos la fecha por esta vez)* 1ero G: Miércoles 25 de marzo, de 9 a 11 hs.

Para comenzar a trabajar:

- Si tenés la bitácora, dejá libre la primera hoja, y comenzá a trabajar a partir de la segunda. Desde esa segunda hoja, enumerar todas las hojas de la bitácora en la esquina inferior derecha (ver imagen 1)
- Si no tenés la bitácora, cortá por la mitad las hojas A4, hacé un margen de 10mm todo alrededor, y luego procedé de la misma manera (poné el número en la esquina inferior derecha) (imagen 2)
- En la esquina superior opuesta al anillo de cada hoja utilizada, colocar:
	- FECHA (cuando realizaste el ejercicio) EJERCICIO N° ......

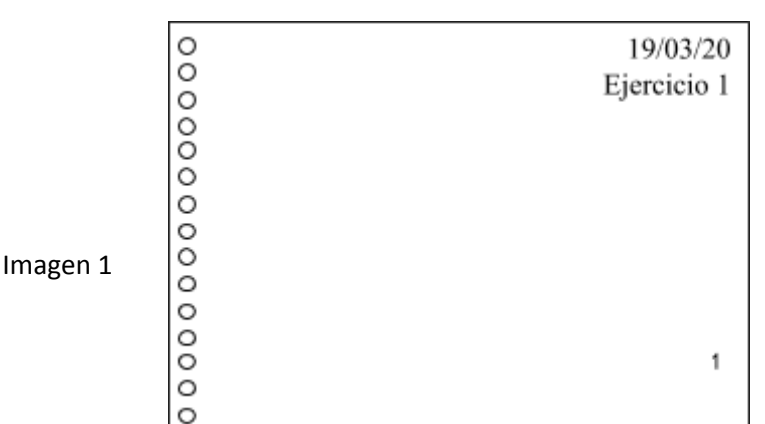

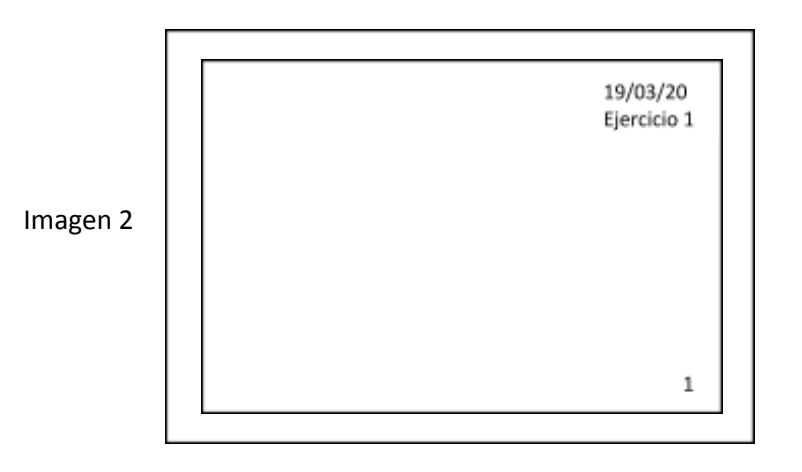

## *Y AHORA, A TRABAJAR:*

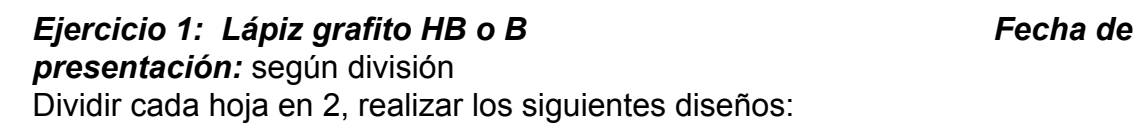

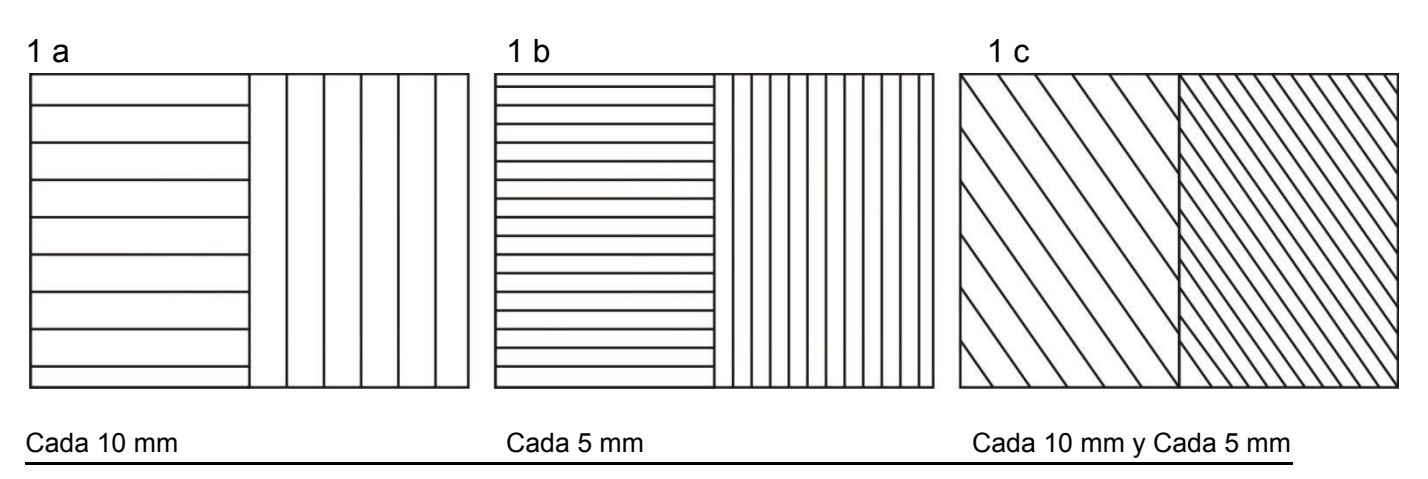